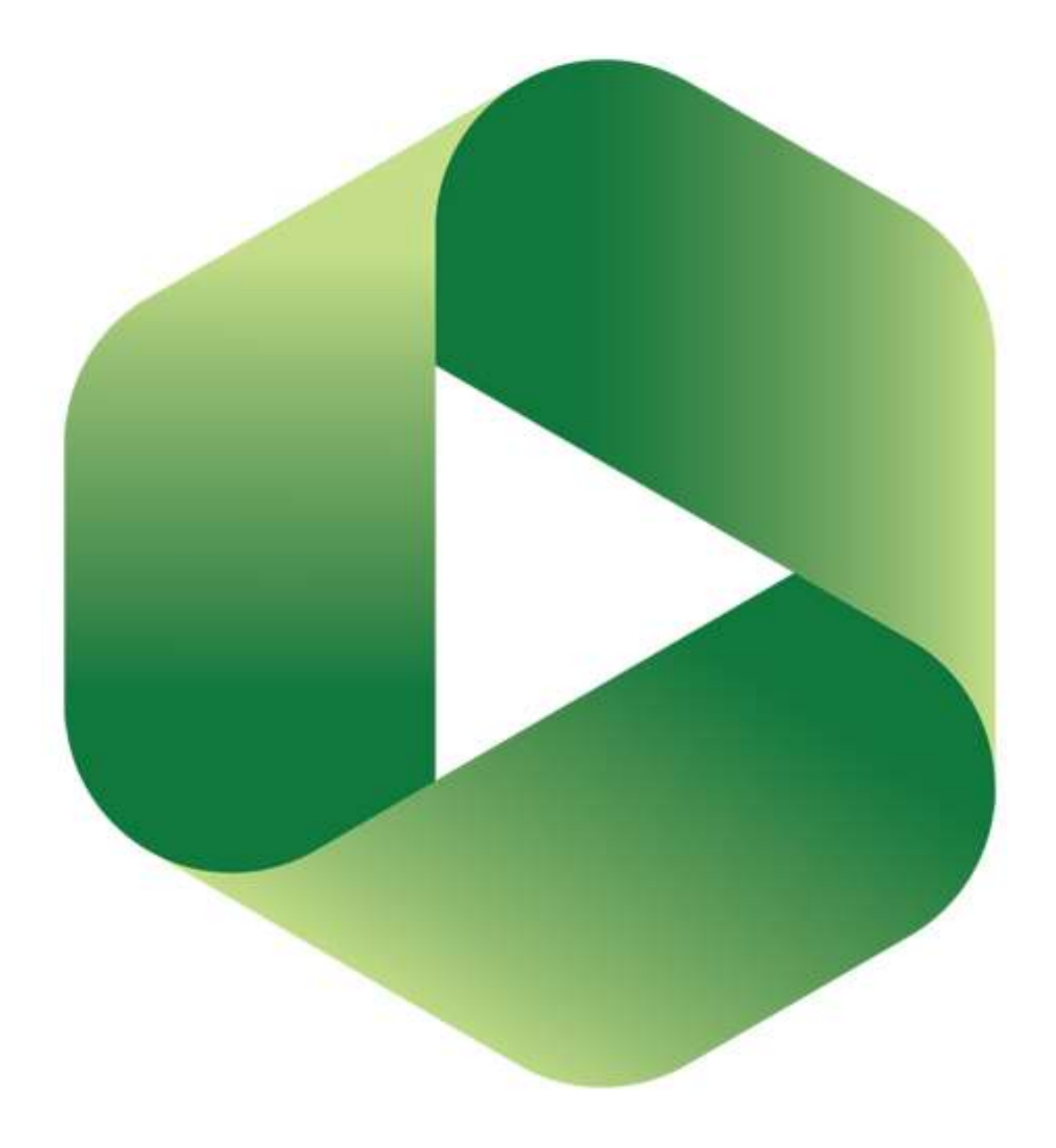

# Panopto Teaching

ELC Panopto Workshop Series Session 4

August 28, 2020

Mary Cheng and Johanna Sandberg

## Today's session

- Discussion and Notes for peer and instructor feedback
- Quizzes
- Pedagogic uses of captions
- Your ideas!

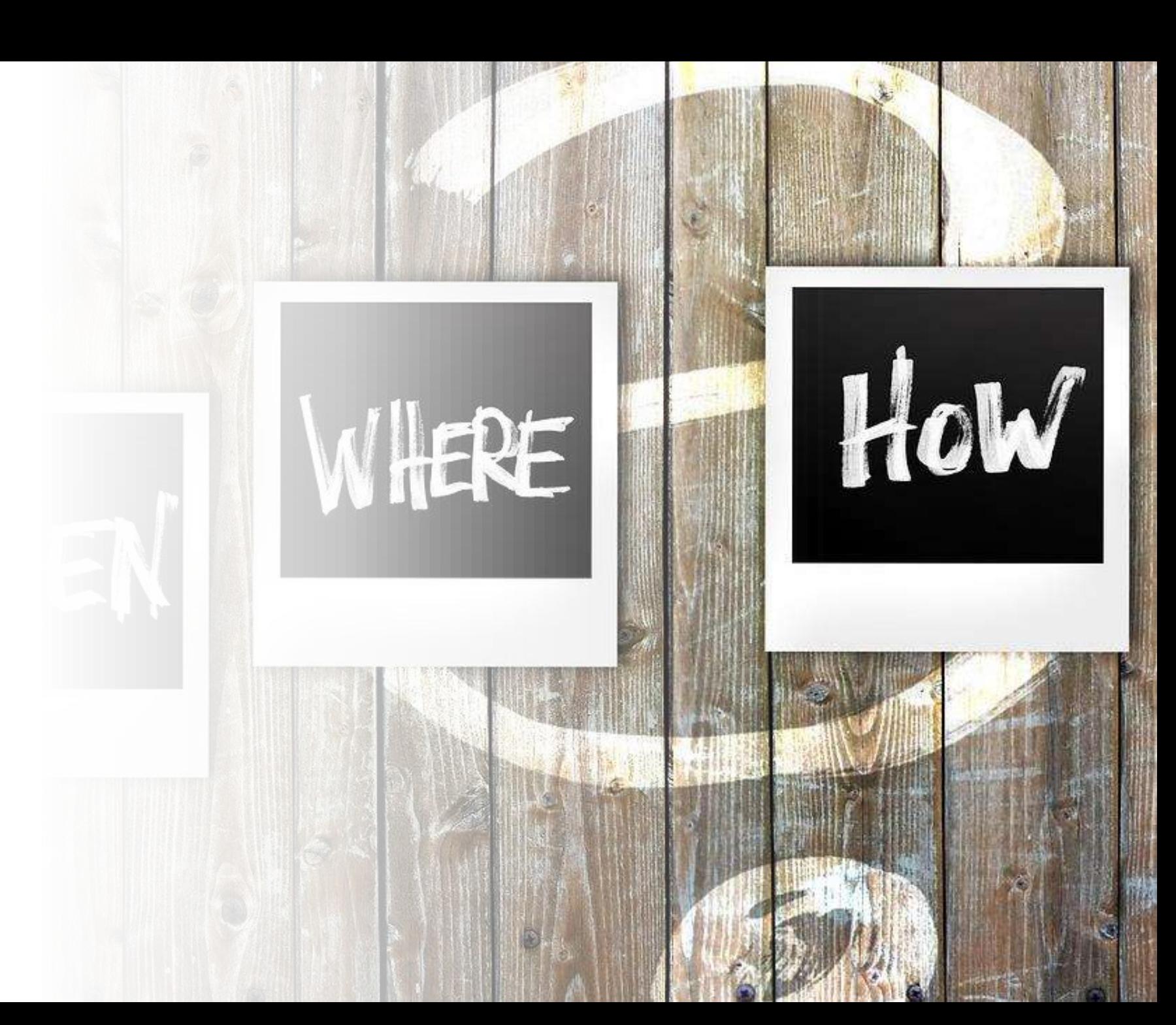

## Discussion & Notes

Notes <https://support.panopto.com/s/article/taking-notes-1>

Discussions <https://support.panopto.com/s/article/How-to-Use-Discussions-in-Videos>

#### Discussion

- public
- interactive
- timestamped
- can be edited / deleted
- good for forums
- good for public peer/instructor feedback or comments
- allow comments in Settings > Overview > Discussion

*NOTE: if you link several sections to the same uRewind video, all comments appear in the same forum* 

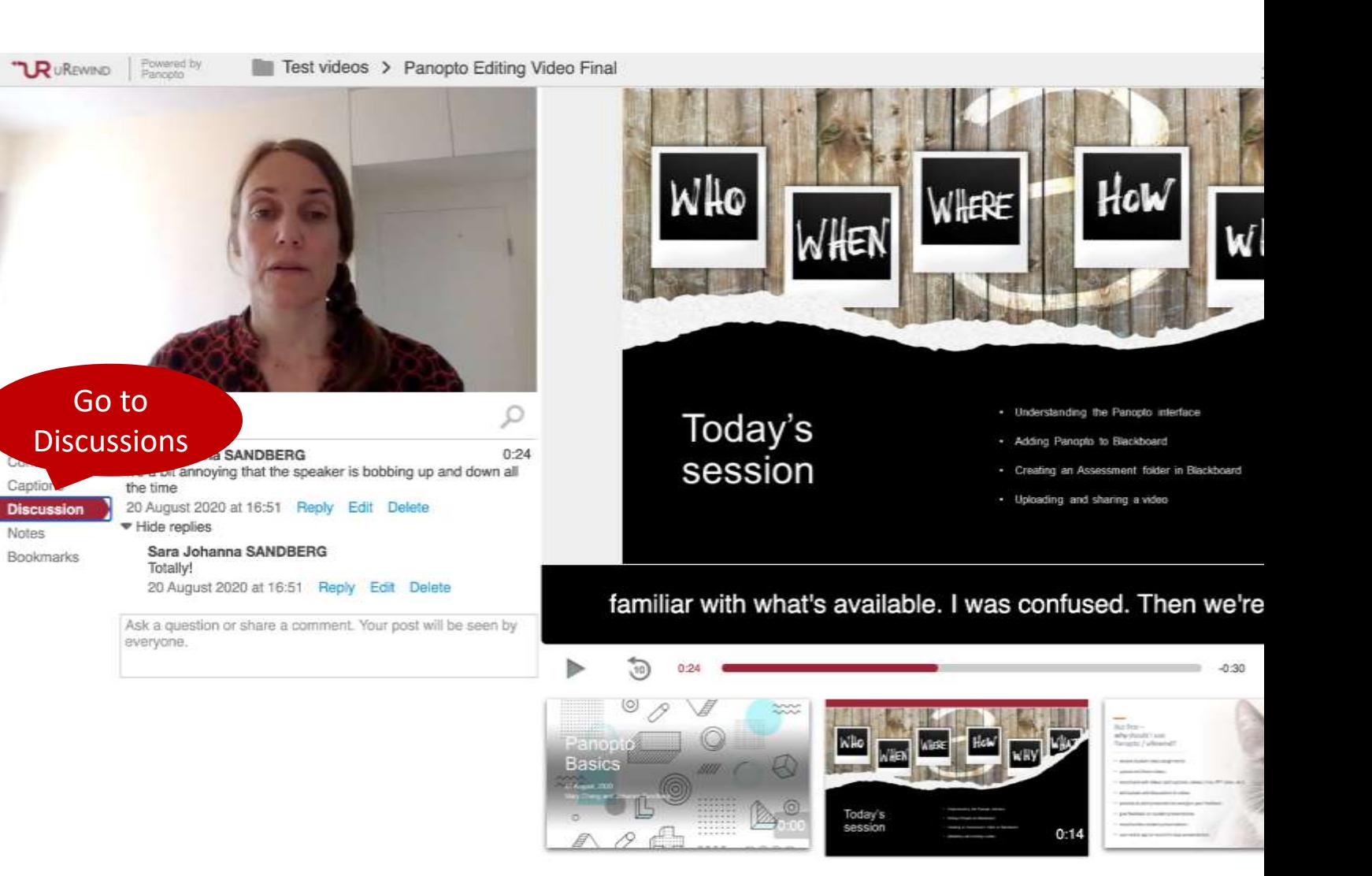

#### Notes

- private (unless made public)
- shared in Channels
- timestamped
- can be edited/deleted
- good for private feedback or comments

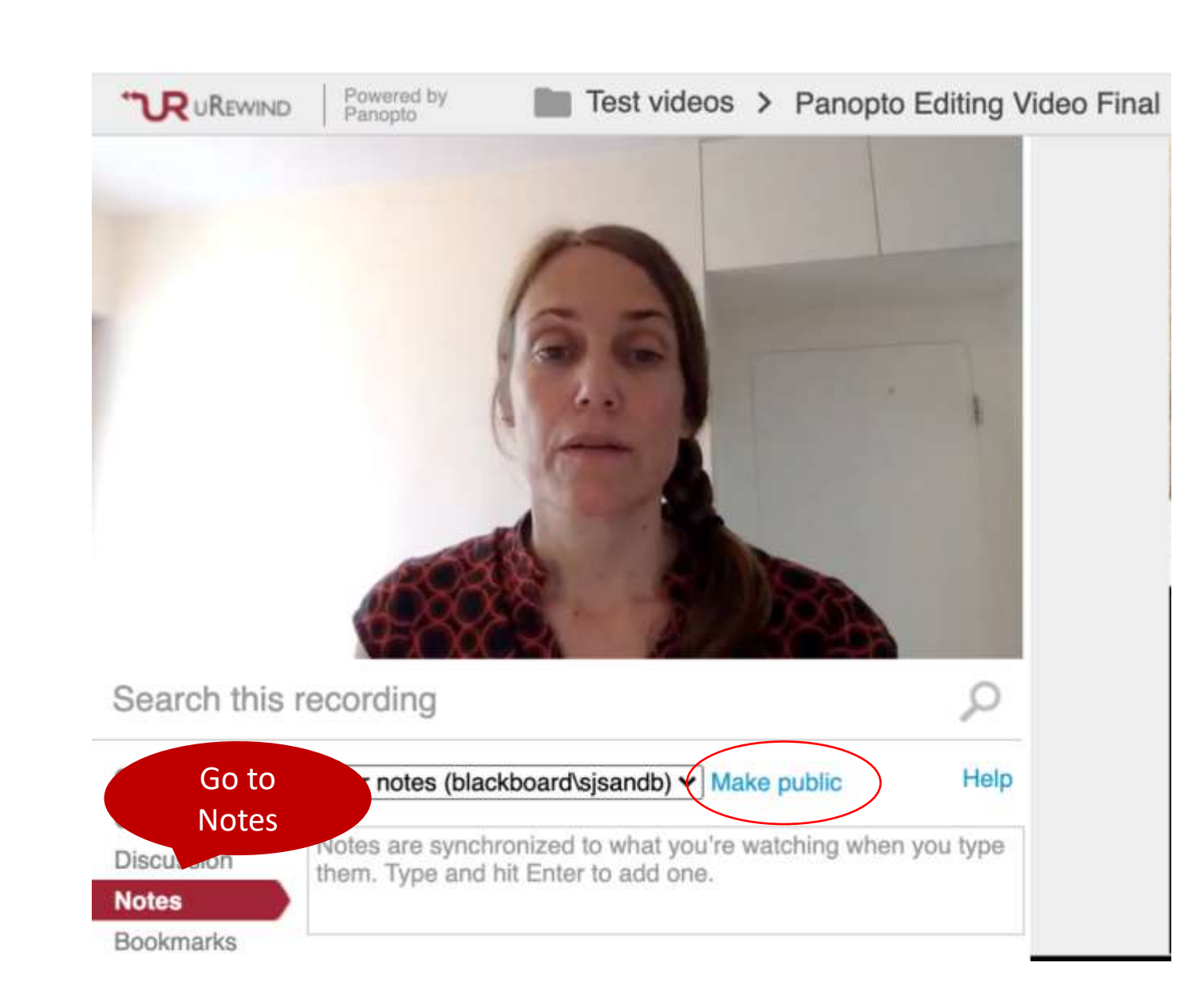

#### Hands-on session: using Discussion & Notes

- 1. Click this [link](https://video.polyu.edu.hk/Panopto/Pages/Viewer.aspx?id=56c76508-ba5c-4b01-95b6-ac1b007847ae) to access a uRewind video
- 2. Make and respond to comments in the **Discussion**
- 3. Make private and public notes.
- 4. Share a note in a channel and/or create your own channel

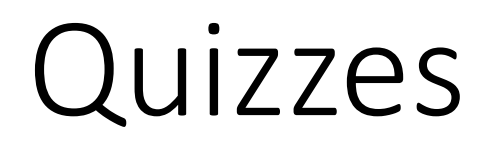

[https://support.panopto.com/](https://support.panopto.com/s/article/How-to-Add-a-Quiz-to-a-Video) s/article/How-to-Add-a-Quiz-<u>to-a-Video</u>

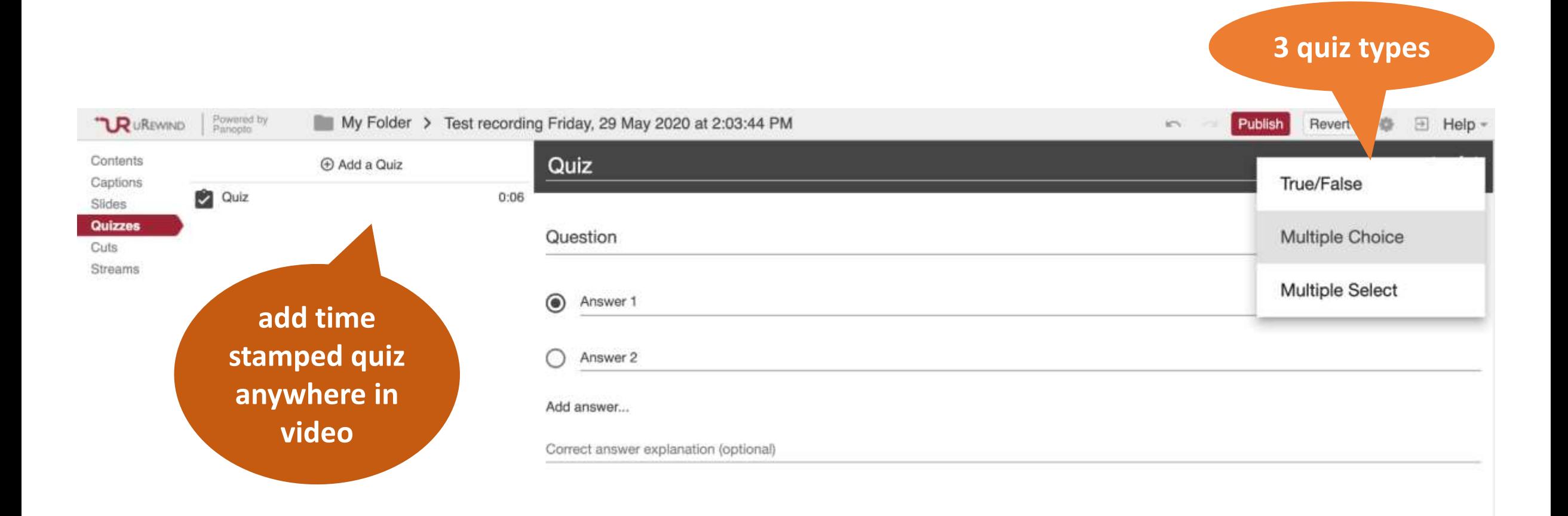

### Choose quiz settings

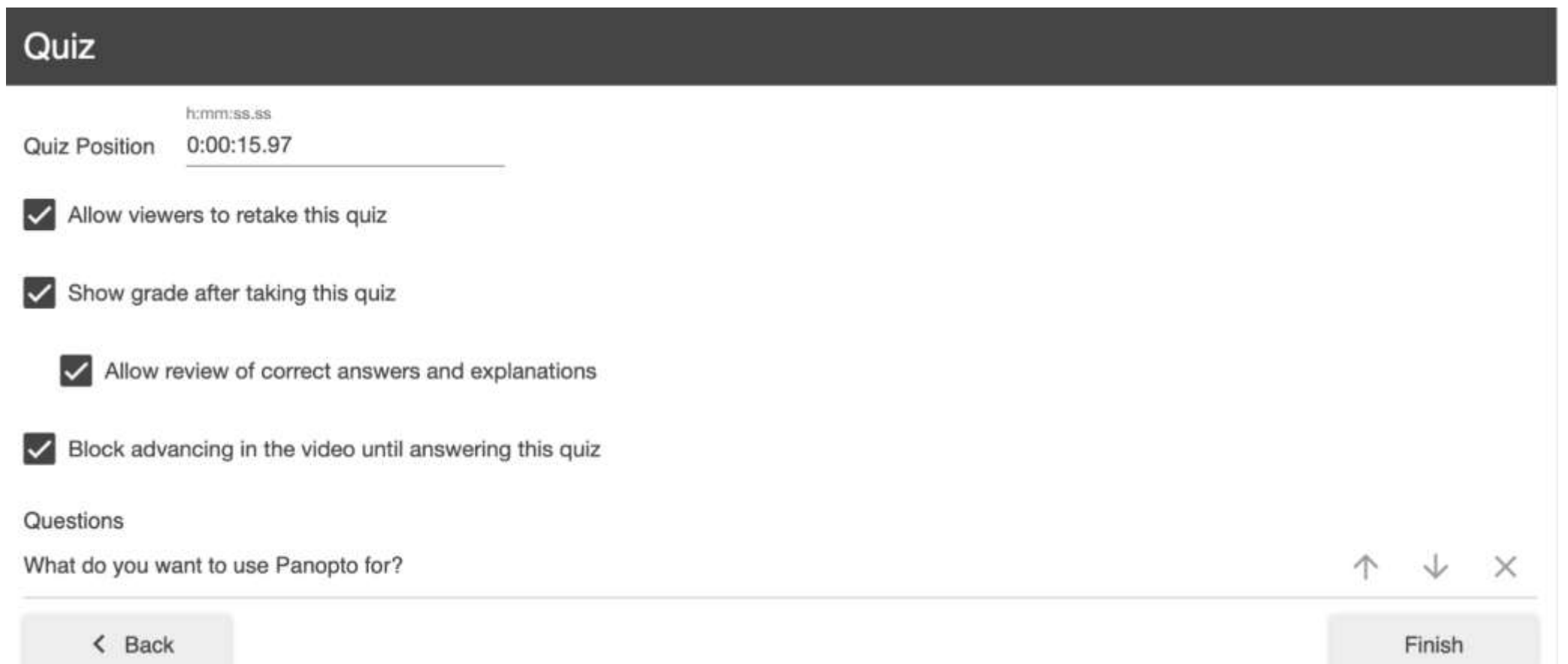

## Using captions

[https://support.panopto.com/](https://support.panopto.com/s/article/ASR-Generated-Captions) s/article/ASR-Generated-**Captionsc** 

## Import captions automatically

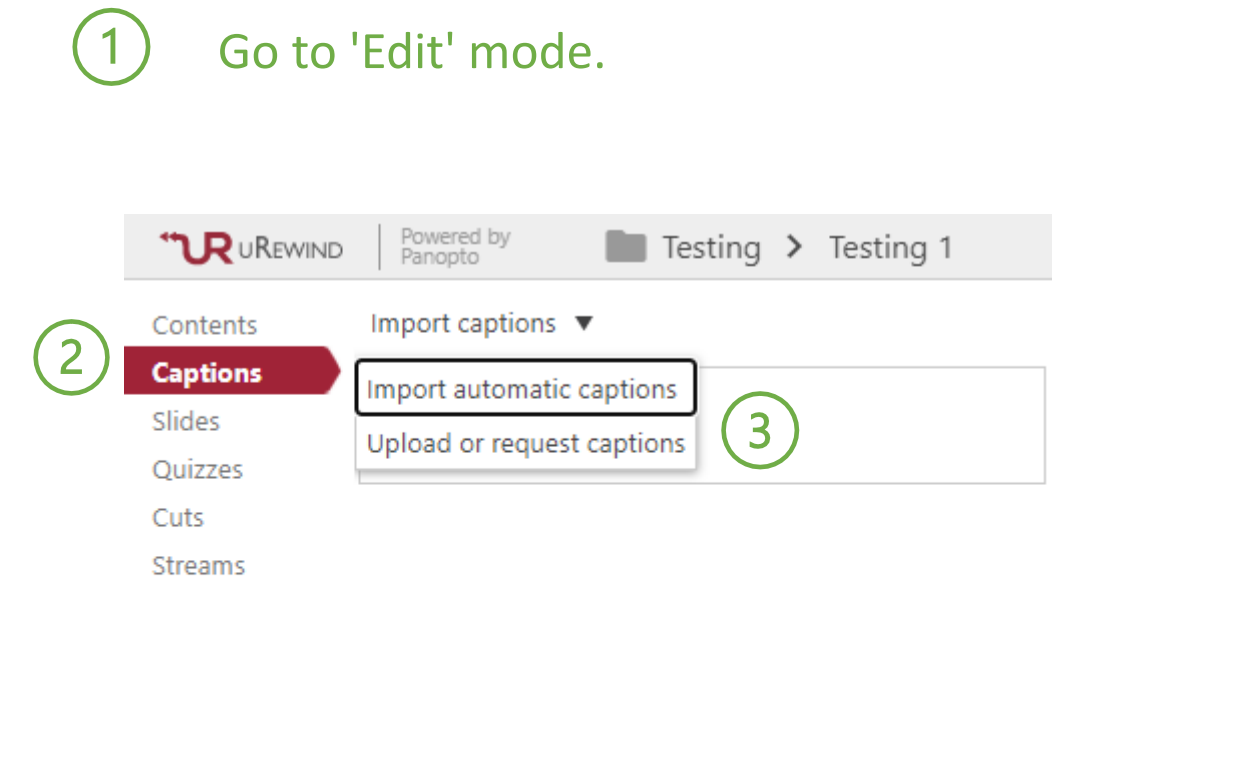

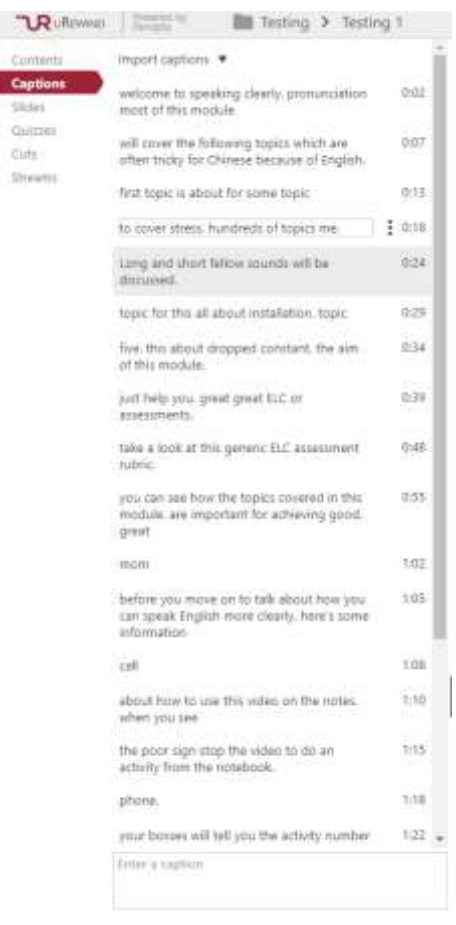

Captic Sides

Cirts

#### You can edit the caption by clicking on the text.

 $\overline{4}$ 

## Possible use in teaching – an example *Students practice presentation skills in EUS*

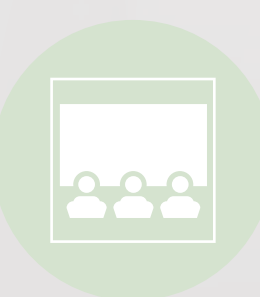

1. Students upload their presentation practice video on Panopto.

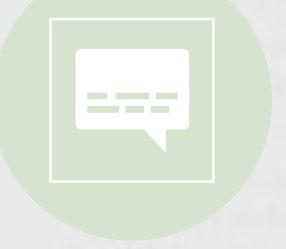

2. Students generate the automatic caption.

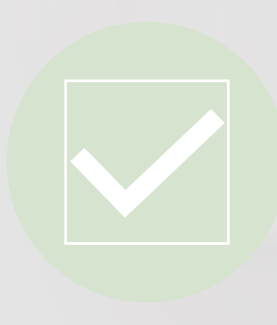

3. Students check how many signposting expressions they have used, and where they have used them.

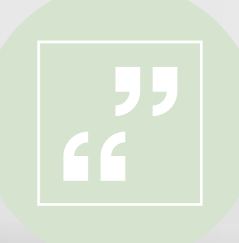

4. Students evaluate and include more signposting expressions in presentation.

# Please share your ideas @

[https://padlet.com/ecmcheng/ELC\\_St](https://padlet.com/ecmcheng/ELC_Staff_Training_28Aug20) aff Training 28Aug20

[This Photo](https://sitesmatrix.com/blog/top-10-effective-advertisement-ideas/) by Unknown author is licensed under [CC BY](https://creativecommons.org/licenses/by/3.0/)

### Further resources

• Panopto Support

<https://support.panopto.com/s/>

• Using video for education

[https://www.panopto.com/blog/16-ways-you-can-use-video-for](https://www.panopto.com/blog/16-ways-you-can-use-video-for-education/)education/

• Panopto Express Guide (Beta version)

https://polyuit-

iarepoint.com/:w:/g/personal/ecadamf\_polyu\_edu\_hk/EYA0 nfBHo\_s2b3d9evsBp3je4827-9d5bghsJf7Tlg?e=a